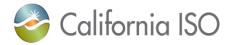

## Invoicing Schedule for January through December 2019 Monthly and 2020 Annual CRR Auctions

The schedule below reflects the relevant settlement dates for invoicing January through December 2019 monthly and 2020 annual CRR auctions. The settlement and invoicing dates are consistent with the 2019 ISO Payments Calendars available at <a href="http://www.caiso.com/market/Pages/Settlements/Default.aspx">http://www.caiso.com/market/Pages/Settlements/Default.aspx</a> under *Market and administrative charges* heading.

| Monthly Auction | Auction Result Posting Date | Settlement<br>Trade Date | Initial Statement Publication Date | Invoice Bill Period | Invoice<br>Publication Date | Invoice Due<br>Date |
|-----------------|-----------------------------|--------------------------|------------------------------------|---------------------|-----------------------------|---------------------|
| January 2019    | 12/27/2018                  | 12/27/2018               | 1/2/2019                           | 12/21-12/27/2018    | 1/2/2019                    | 1/8/2019            |
| February 2019   | 01/29/2019                  | 01/29/2019               | 2/1/2019                           | 1/1-1/31/2019       | 2/6/2019                    | 2/12/2019           |
| March 2019      | 02/26/2019                  | 02/26/2019               | 3/1/2019                           | 2/1-2/28/2019       | 3/6/2019                    | 3/12/2019           |
| April 2019      | 03/28/2019                  | 03/28/2019               | 4/2/2019                           | 3/1-3/31/2019       | 4/3/2019                    | 4/9/2019            |
| May 2019        | 04/25/2019                  | 04/25/2019               | 4/30/2019                          | 4/22-4/28/2019      | 5/1/2019                    | 5/7/2019            |
| June 2019       | 05/29/2019                  | 05/29/2019               | 6/3/2019                           | 5/1-5/31/2019       | 6/5/2019                    | 6/11/2019           |
| July 2019       | 06/27/2019                  | 06/27/2019               | 7/2/2019                           | 6/1-6/30/2019       | 7/3/2019                    | 7/10/2019           |
| August 2019     | 07/29/2019                  | 07/29/2019               | 8/1/2019                           | 7/1-7/31/2019       | 8/7/2019                    | 8/13/2019           |
| September 2019  | 08/28/2019                  | 08/28/2019               | 9/3/2019                           | 8/26-8/29/2019      | 9/4/2019                    | 9/10/2019           |
| October 2019    | 09/27/2019                  | 09/27/2019               | 10/2/2019                          | 9/23-9/29/2019      | 10/2/2019                   | 10/8/2019           |
| November 2019   | 10/28/2019                  | 10/28/2019               | 10/31/2019                         | 10/1-10/31/2019     | 11/6/2019                   | 11/12/2019          |
| December 2019   | 11/25/2019                  | 11/25/2019               | 12/2/2019                          | 11/1-11/30/2019     | 12/4/2019                   | 12/10/2019          |
| Annual 2020     | 11/13/2019                  | 11/13/2019               | 11/18/2019                         | 11/11-11/17/2019    | 11/20/2019                  | 11/26/2019          |

© CAISO 2018 MSS/CRR